# **Institute of Actuaries of India**

### **Subject CS2B – Risk Modelling and Survival Analysis (Paper B)**

## **September 2021 Examination**

# **INDICATIVE SOLUTION**

**Introduction**

The indicative solution has been written by the Examiners with the aim of helping candidates. The solutions given are only indicative. It is realized that there could be other points as valid answers and examiner have given credit for any alternative approach or interpretation which they consider to be reasonable.

### **Solution 1:**

```
# (i)
logistic<-function(x) 1/(1+exp(-x))
                                                                          [3M]
# (ii)
plot(logistic,xlim = c(-10,10), main = "Logistic Function", ylab = "y=1/(1+ex
p(-x))")
```
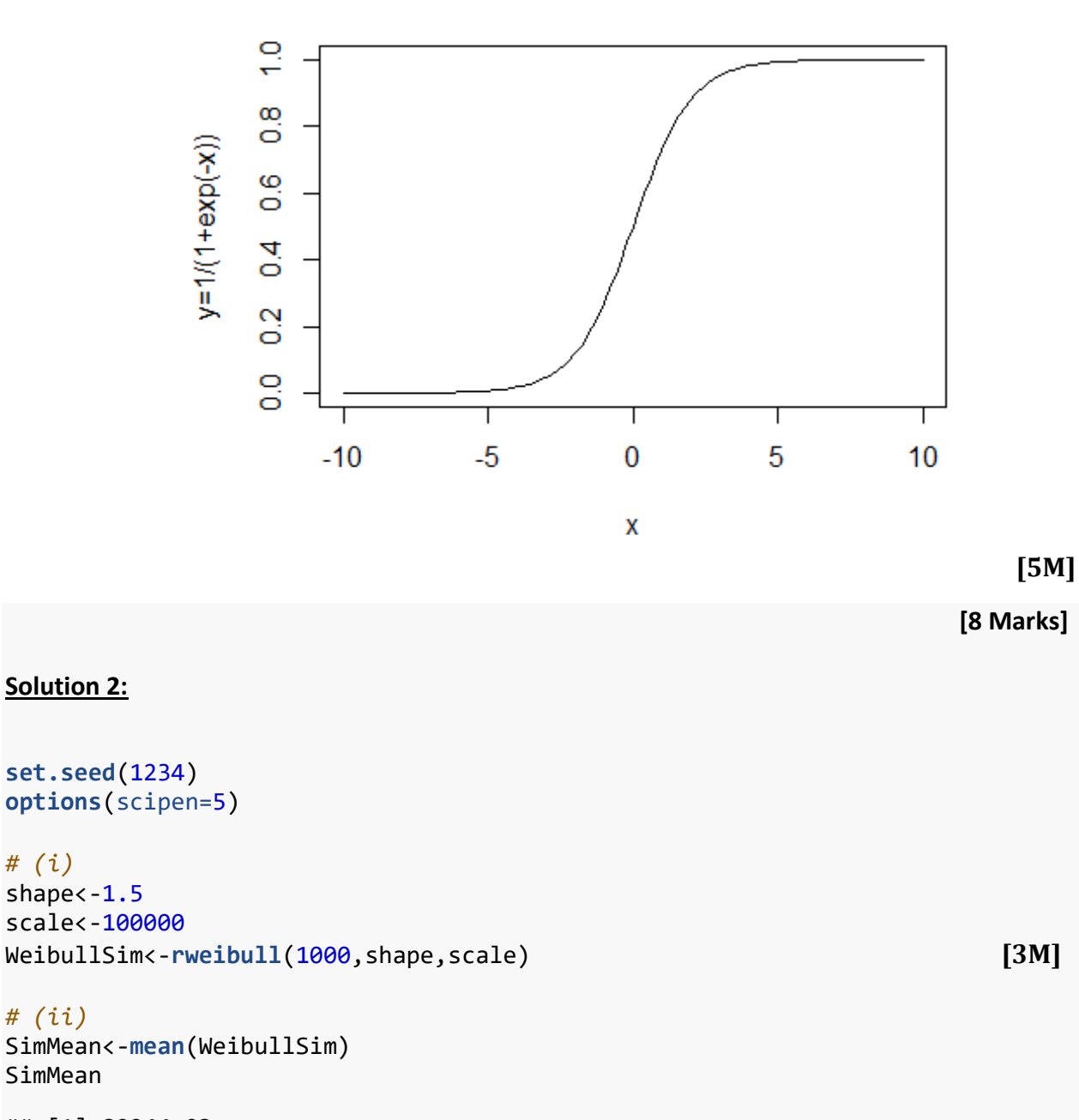

### **Logistic Function**

```
## [1] 89244.03
```
*# (i)*

*# (ii)*

SimMean

```
SimSD<-sd(WeibullSim)
SimSD [2M]
```

```
IAI CS2B-0921
## [1] 62717.89
# (iii)
mu<-log(SimMean/(1+SimSD^2/SimMean^2)^0.5)
mu
## [1] 11.19844
sigma<-log(1+SimSD^2/SimMean^2)^0.5
sigma
## [1] 0.6335449 [5M]
# (iv)
LogNormalSim<-rlnorm(1000,mu,sigma)
mean(LogNormalSim)
## [1] 86421.17
sd(LogNormalSim)
## [1] 54384.16 [5M]
# (v)
SimResults<-as.data.frame(cbind(WeibullSim,LogNormalSim))
```

```
hist(WeibullSim, breaks = 30)
```
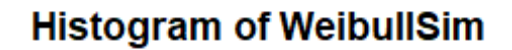

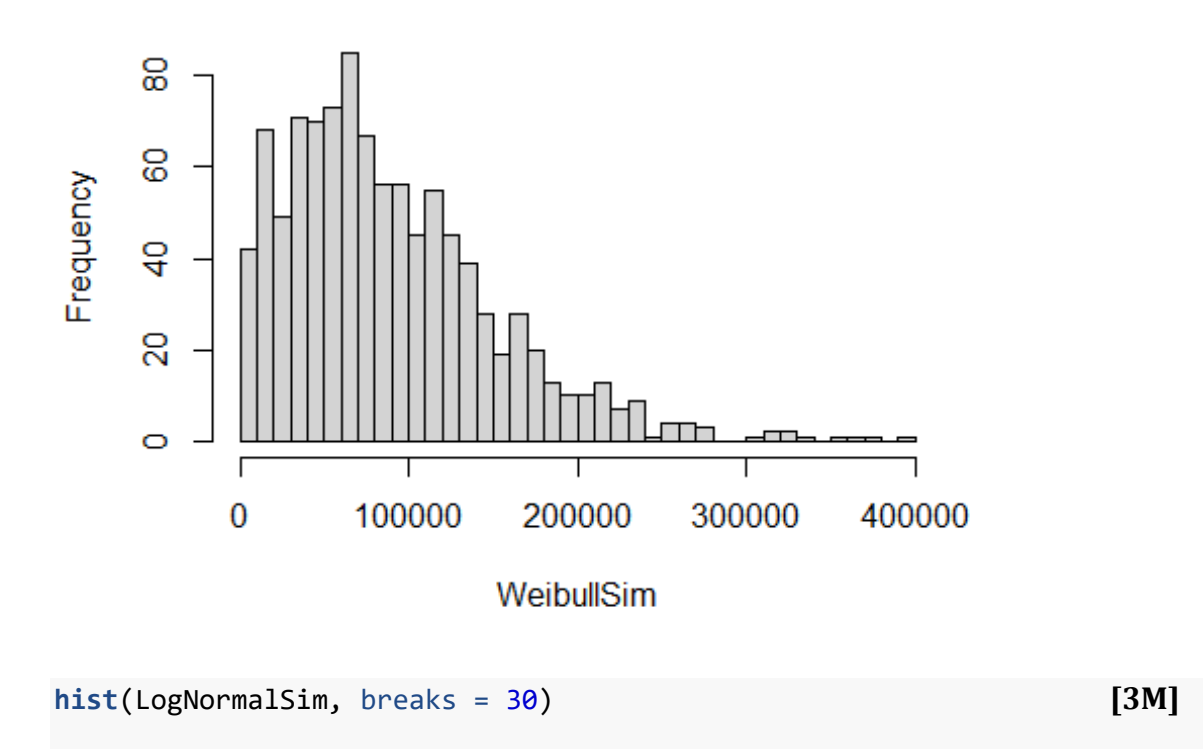

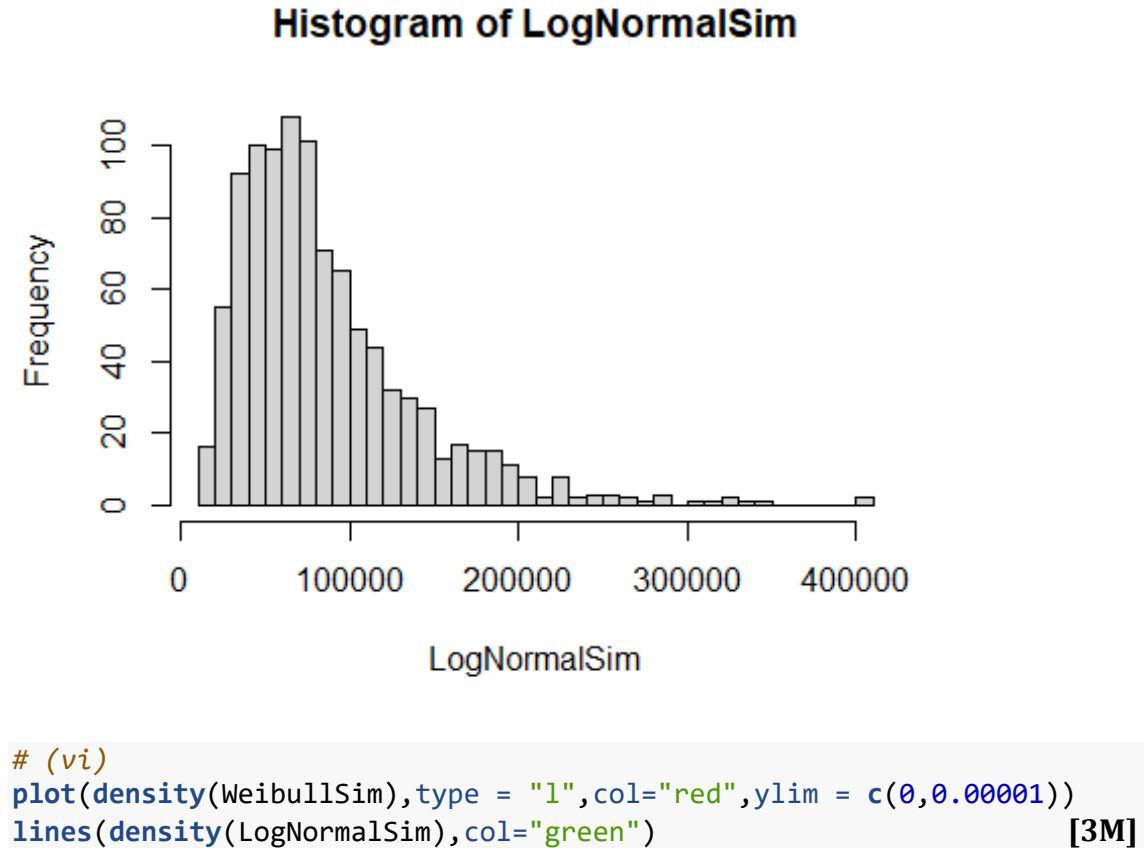

**lines**(**density**(LogNormalSim),col="green") **[3M]**

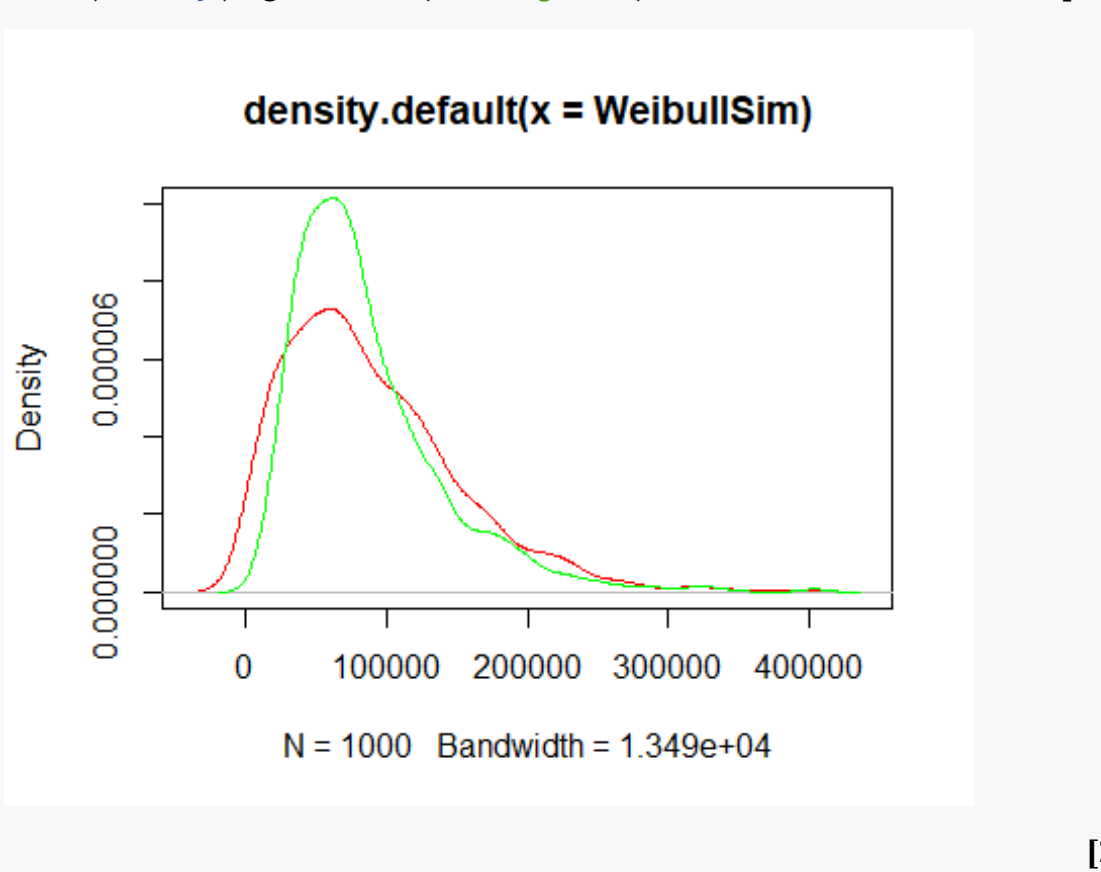

 **[21 Marks]**

**Solution 3:**

```
library(markovchain)
## Warning: package 'markovchain' was built under R version 4.0.5
## Package: markovchain
## Version: 0.8.5-4
## Date: 2021-01-07
## BugReport: https://github.com/spedygiorgio/markovchain/issues
```

```
# (i)
```
TransitionName<-**c**("Pass","Shoot","Dribble") MarkovData<-**c**(0.5,0.1,0.4,0.7,0.2,0.1,0.4,0.3,0.3) **[3M]**

### *# (ii)*

```
MarkovData<-c(0.5,0.1,0.4,0.7,0.2,0.1,0.4,0.3,0.3)
TransitionName<-c("Pass","Shoot","Dribble") [1M]
BallTransition<-matrix(MarkovData,nrow = 3,byrow = TRUE,dimnames = list(Trans
itionName, TransitionName))
BallTransition
```
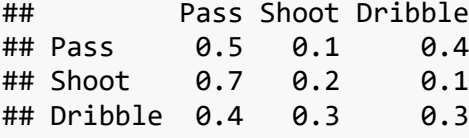

```
markov2<-new("markovchain",transitionMatrix=matrix(data=MarkovData,
              byrow=TRUE,nrow=3,dimnames=list(TransitionName,TransitionName)))
```
**[2M]**

```
# (iii)
plot(markov2) [3M]
```
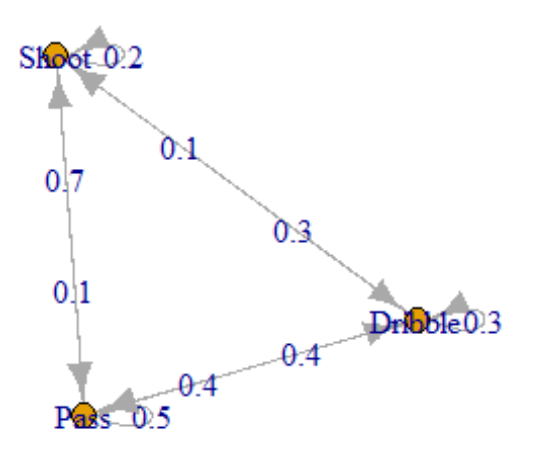

```
# (iv)
steadyStates(markov2) [4M]
## Pass Shoot Dribble
## [1,] 0.5047619 0.1809524 0.3142857
#(v)
#(a)
markov2^2
## Unnamed Markov chain^2 
## A 3 - dimensional discrete Markov Chain defined by the following states: 
## Pass, Shoot, Dribble 
## The transition matrix (by rows) is defined as follows: 
## Pass Shoot Dribble
## Pass 0.48 0.19 0.33
## Shoot 0.53 0.14 0.33
## Dribble 0.53 0.19 0.28
After 2 plays the probability is 0.48
                                                               [2.5M]
#(b)
markov2^5
## Unnamed Markov chain^5 
## A 3 - dimensional discrete Markov Chain defined by the following states: 
## Pass, Shoot, Dribble 
## The transition matrix (by rows) is defined as follows: 
## Pass Shoot Dribble
## Pass 0.50475 0.18075 0.31450
## Shoot 0.50525 0.18100 0.31375
## Dribble 0.50450 0.18125 0.31425
```
After 5 plays the probability is 0.50475 **[2.5M]** *#(vi)* **set.seed**(100) seq<-**markovchainSequence**(100,markov2) *#Frequency of the terms* **table**(seq) ## seq ## Dribble Pass Shoot ## 37 51 12 **[4M]** *#(vii)* **library**(lattice) ## Warning: package 'lattice' was built under R version 4.0.5

```
barchart(prop.table(table(seq)))
```
**[2M]**

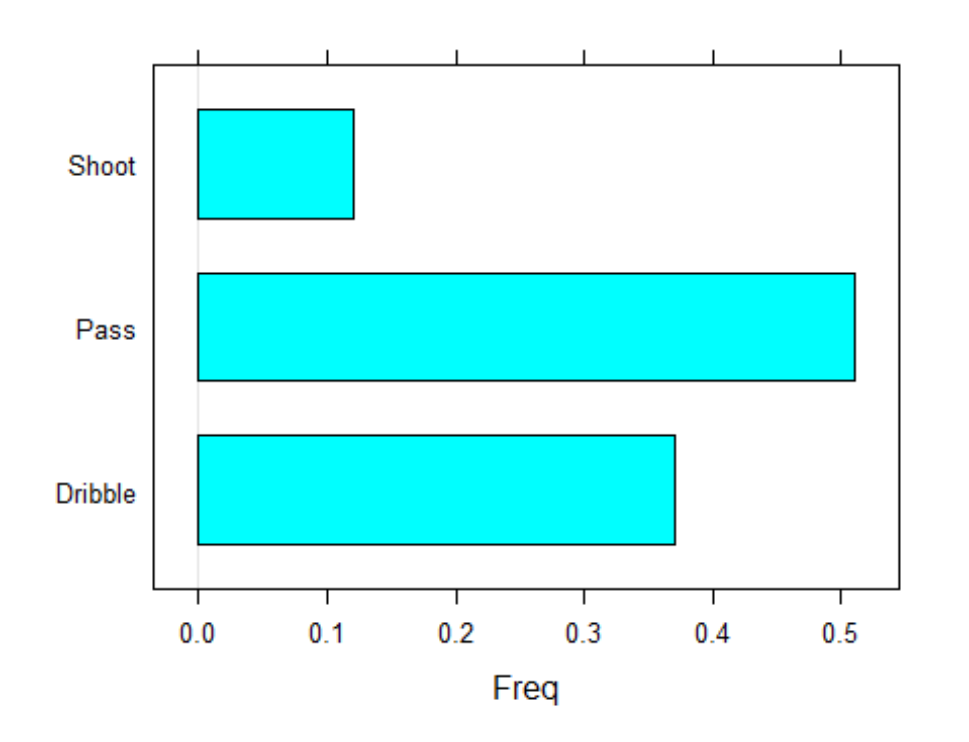

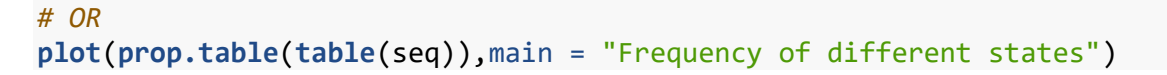

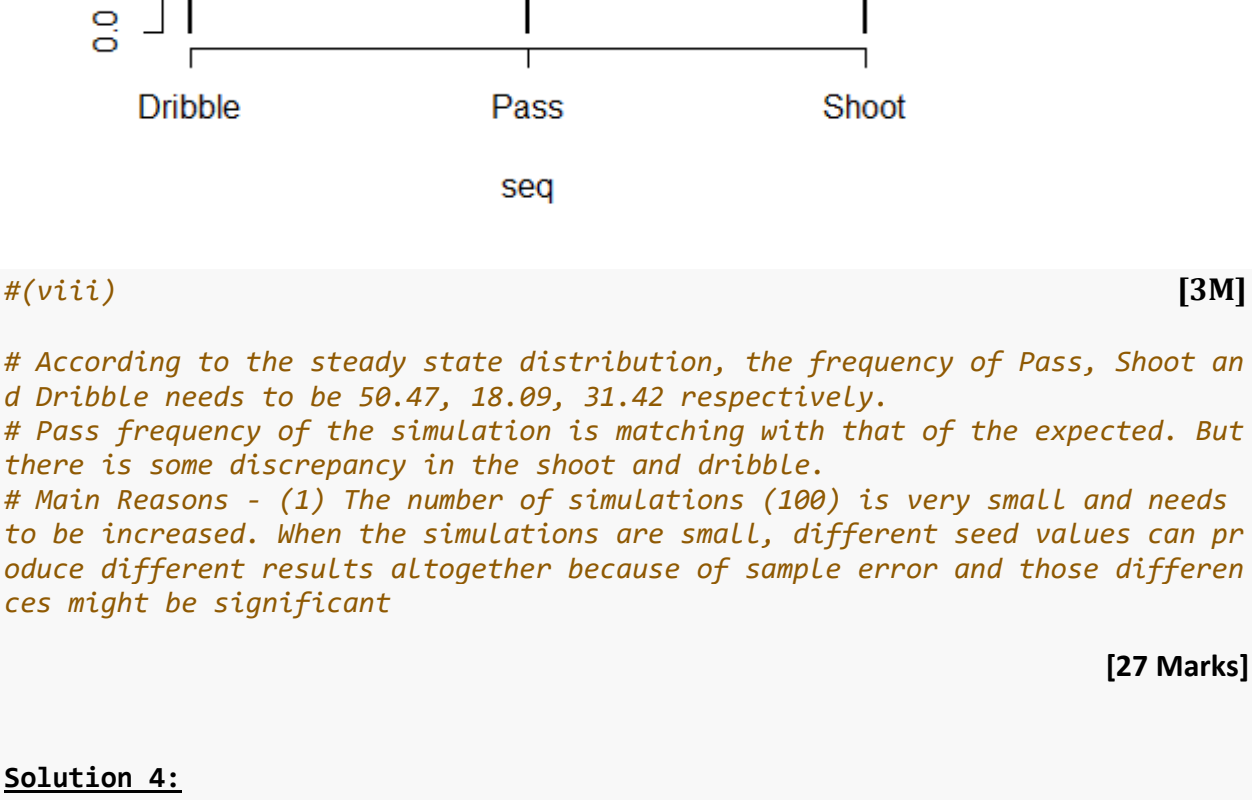

#### **Solution 4:**

#### **library**(tseries)

## Warning: package 'tseries' was built under R version 4.0.5

**Frequency of different states** 

## Registered S3 method overwritten by 'quantmod': ## method from ## as.zoo.data.frame zoo

**library**(forecast)

## Warning: package 'forecast' was built under R version 4.0.5

```
# (i)
data(sunspots)
a<-ts(sunspots,frequency = 12)
plot(a, main = "Time series of plots")
```
prop.table(table(seq))

Ю ö

4 ö

6  $\circ$ Ń ö

 $\overline{\overline{c}}$ 

 $\circ$ ö

**Dribble** 

Page **8** of **13**

**[3M]**

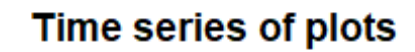

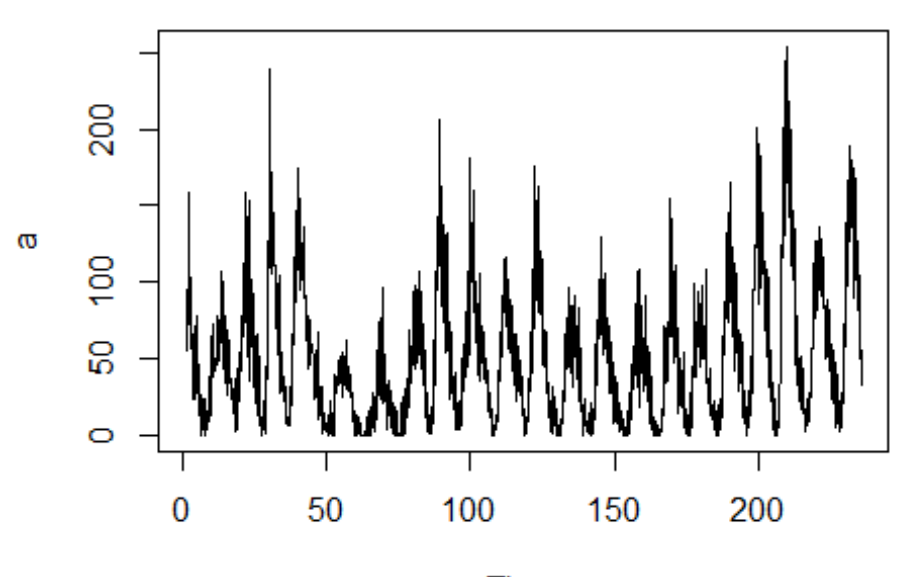

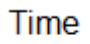

*#(ii)* **par**(mfrow=**c**(1,2)) **acf**(a,main="Sample ACF") **pacf**(a,main="Sample PACF")

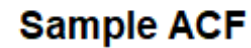

**Sample PACF** 

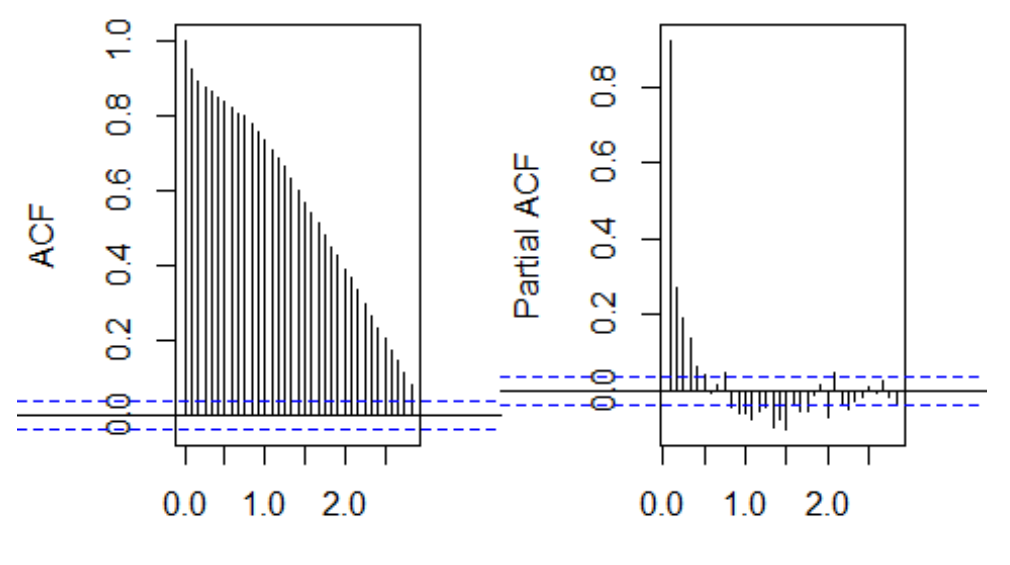

Lag

Lag

**[5M]**

**IAI CS2B-0921**

```
# (iii)
acf(a,plot = FALSE)
## 
## Autocorrelations of series 'a', by lag
## 
## 0.0000 0.0833 0.1667 0.2500 0.3333 0.4167 0.5000 0.5833 0.6667 0.7500 0.83
33 
## 1.000 0.922 0.890 0.875 0.864 0.850 0.836 0.819 0.805 0.797 0.7
78 
## 0.9167 1.0000 1.0833 1.1667 1.2500 1.3333 1.4167 1.5000 1.5833 1.6667 1.75
00 
## 0.756 0.734 0.710 0.686 0.663 0.632 0.602 0.569 0.542 0.512 0.4
80 
## 1.8333 1.9167 2.0000 2.0833 2.1667 2.2500 2.3333 2.4167 2.5000 2.5833 2.66
67 
## 0.451 0.426 0.391 0.367 0.334 0.298 0.264 0.233 0.204 0.173 0.1
47 
## 2.7500 2.8333 
## 0.115 0.083
pacf(a,plot = FALSE)
## 
## Partial autocorrelations of series 'a', by lag
## 
## 0.0833 0.1667 0.2500 0.3333 0.4167 0.5000 0.5833 0.6667 0.7500 0.8333 0.91
67 
## 0.922 0.272 0.189 0.135 0.064 0.044 -0.005 0.014 0.046 -0.045 -0.0
58 
## 1.0000 1.0833 1.1667 1.2500 1.3333 1.4167 1.5000 1.5833 1.6667 1.7500 1.83
33 
## -0.059 -0.077 -0.056 -0.046 -0.099 -0.075 -0.102 -0.037 -0.055 -0.054 -0.0
13 
## 1.9167 2.0000 2.0833 2.1667 2.2500 2.3333 2.4167 2.5000 2.5833 2.6667 2.75
00 
## 0.014 -0.068 0.045 -0.034 -0.050 -0.029 -0.019 0.012 -0.006 0.026 -0.0
17 
## 2.8333 
## -0.039 [2M]
# (iv)
'The ACF indicates that there is correlation between an observation and
the past observations. There is a correlation beyond 2.5 years but it keeps g
etting weaker'
## [1] "The ACF indicates that there is correlation between an observation an
d\nthe past observations. There is a correlation beyond 2.5 years but it keep
s getting weaker" [2M]
# (v)
s<-diff(a, lag=12,differences=1)
head(s,12) [2M]
## Jan Feb Mar Apr May Jun Jul Aug Sep Oct Nov Dec
## 2 15.3 13.3 19.2 32.6 5.0 16.5 -9.4 36.7 15.3 -9.8 -95.3 -9.8
```
Page **10** of **13**

```
# (vi)
f<-decompose(a)
plot(f)
```
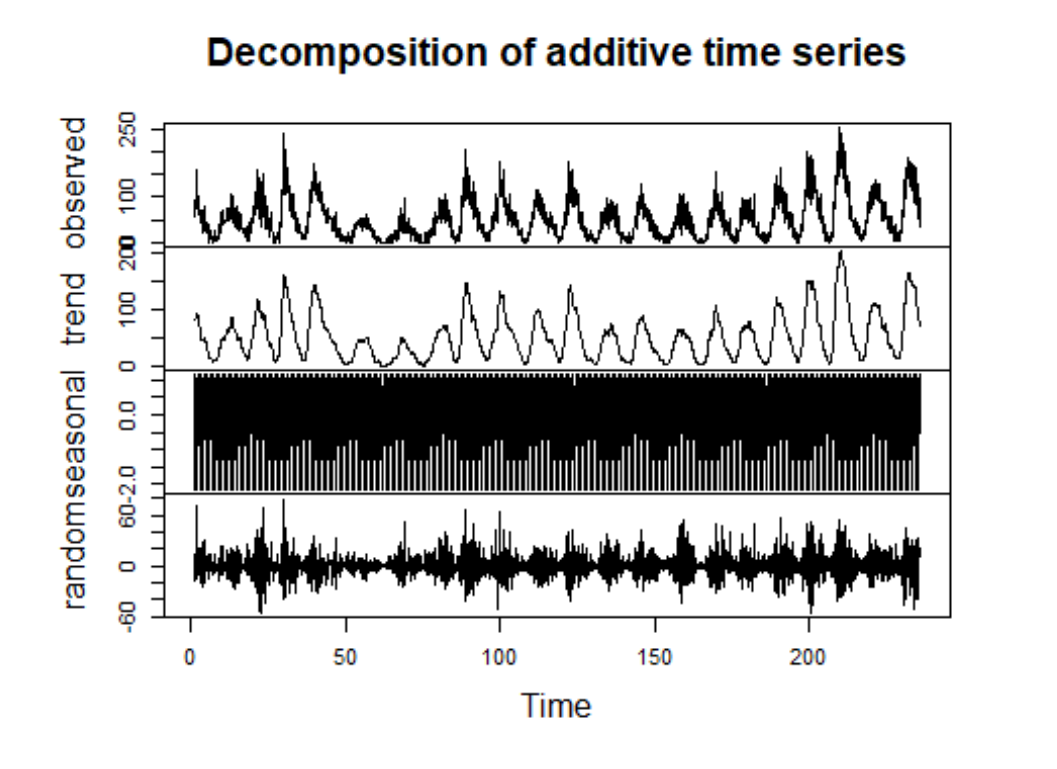

### **[4M]**

*# (vii)* 'The cyclical trend with more variations at the longer time lags, there is seasonality in the dataset' ## [1] "The cyclical trend with more variations at the longer time lags, \nth ere is seasonality in the dataset" **[2M]**

 **[20 Marks]**

#### **Solution 5***:*

**library**(tree)

## Warning: package 'tree' was built under R version 4.0.5

#### *# (i)*

```
DTData <- read.csv("DTData.csv",stringsAsFactors=TRUE)
train_Data<-DTData[1:round(0.7*332,0),]
test_Data<-DTData[(round(0.7*332,0)+1):332,]
```
**[3M]**

```
# (ii)
model<-tree(type~bmi+age,data = train_Data) [3M]
model
## node), split, n, deviance, yval, (yprob)
## * denotes terminal node
## 
## 1) root 232 297.60 No ( 0.65948 0.34052 )
```
**IAI CS2B-0921**

```
## 2) age < 24.5 73 46.13 No ( 0.90411 0.09589 ) 
## 4) bmi < 33.4 48 0.00 No ( 1.00000 0.00000 ) *
## 5) bmi > 33.4 25 29.65 No ( 0.72000 0.28000 ) *
## 3) age > 24.5 159 219.00 No ( 0.54717 0.45283 ) 
## 6) bmi < 25.3 16 0.00 No ( 1.00000 0.00000 ) *
## 7) bmi > 25.3 143 198.20 Yes ( 0.49650 0.50350 ) 
## 14) age < 57.5 137 189.60 Yes ( 0.47445 0.52555 ) 
## 28) age < 45.5 120 166.10 No ( 0.52500 0.47500 ) 
## 56) bmi < 48.2 114 156.80 No ( 0.55263 0.44737 ) *
## 57) bmi > 48.2 6 0.00 Yes ( 0.00000 1.00000 ) *
## 29) age > 45.5 17 12.32 Yes ( 0.11765 0.88235 ) *
## 15) age > 57.5 6 0.00 No ( 1.00000 0.00000 ) *
#(iii)
par(mfrow = c(1,1))summary(model) [4M]
## 
## Classification tree:
## tree(formula = type \sim bmi + age, data = train_Data)
## Number of terminal nodes: 7 
## Residual mean deviance: 0.8833 = 198.7 / 225 
## Misclassification error rate: 0.2586 = 60 / 232
plot(model)
text(model)
```
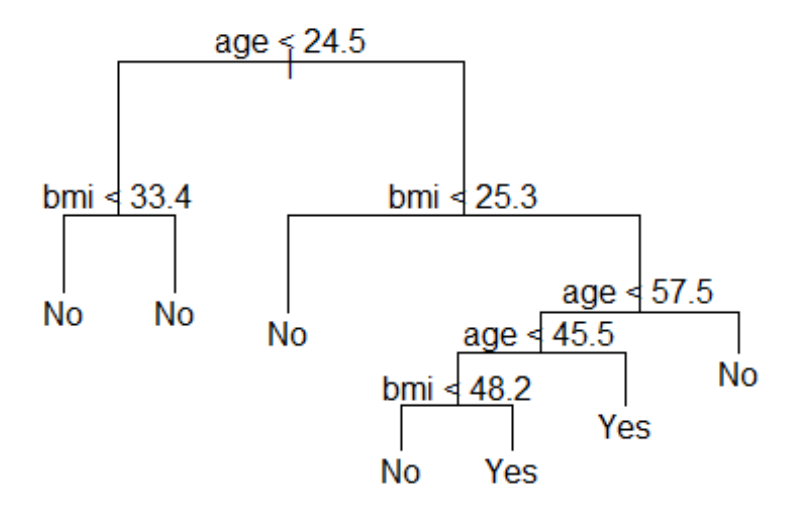

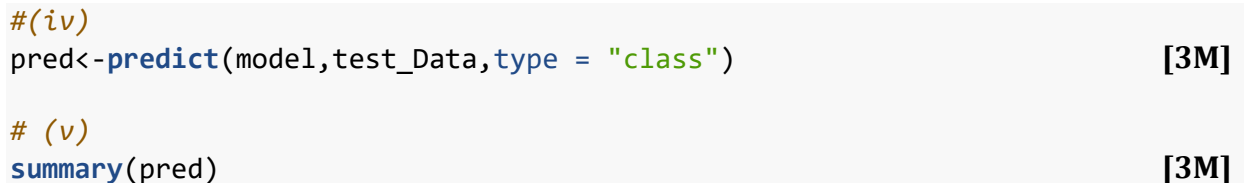

Page **12** of **13**

```
## No Yes 
## 89 11
# (vi)
table(pred,test_Data$type) [4M]
## 
## pred No Yes
## No 67 22
## Yes 3 8
accuracy<-sum(pred==test_Data$type)/nrow(test_Data)
type1_Error<-sum(pred=="Yes"&test_Data$type=="No")/nrow(test_Data)
type2_Error<-sum(pred=="No"&test_Data$type=="Yes")/nrow(test_Data)
accuracy
## [1] 0.75
type1_Error
## [1] 0.03
type2_Error
## [1] 0.22
# (vii) [4M]
# Accuracy is 75%. The null accuracy is 70% if all the observations would hav
e been classified to "No" class.
# Type 2 error is very high. Majority of the people who belonged to the type 
"Yes", could not be successfully identified by the model
# Addressing the bias
# The bias of a model is a measure of how close our prediction is to the actu
al value on average from an average model
#a validation data set: the sample of data used to provide an unbiased evalua
tion of model fit on the training dataset while tuning model hyper-parameters
                                                             [24 Marks]
```
**\*\*\*\*\*\*\*\*\*\*\*\*\*\*\*\*\*\***